# **ThermoFisher SCIENTIFIC**

# OMNIC Paradigm SDK API Reference

# IRemoteParadigm type

#### **Namespace**

ParadigmLib

#### **Summary**

Functionality from Paradigm that is available to the SDK

# AlignSpectrometer() method

#### **Summary**

This command will perform a Spectrometer alignment.

#### **Returns**

The Retval property of the ParadigmResult object will contain an object of type SpectrometerAlignInfo. This SpectrometerAlignInfo object contains an 'AlignState' enum as well as a 'AlignInterferogramDV' string.

#### **Parameters**

This method has no parameters.

BaselineCorrect(measurementGuid,polynomialOrder,numberOfIterations) method

#### **Summary**

This command will retrieve a spectrum associated with the baseline corrected measurement passed in via Guid

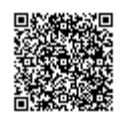

#### **Returns**

Spectrum - Spectral data object of baseline corrected measurement

#### **Parameters**

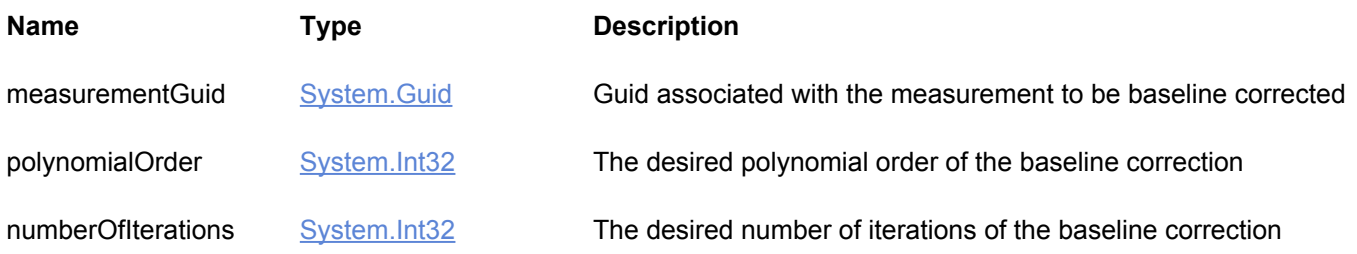

# CalibrateLaser() method

#### **Summary**

Attempts to calibrate the laser associated with the instrument

#### **Returns**

ParadigmResult object containing a boolean success value and a string Msg containing any errors

#### **Parameters**

This method has no parameters.

# CancelCollectInProgress() method

#### **Summary**

The stop collect command will attempt to stop the collect currently in progress

#### **Returns**

ParadigmResult object containing a boolean success value and a string Msg containing any errors

#### **Parameters**

This method has no parameters.

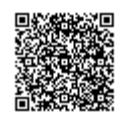

# CloseConnection() method

#### **Summary**

Closes the connection to the Paradigm backend.

#### **Parameters**

This method has no parameters.

DoAdvancedATRCorrection(spectrumId,numberOfBounces,angleOfIncidenceDegrees,refra method

#### **Summary**

The DoAdvancedATRCorrection command will perform an ATR correction on the spectrum you specify.

#### **Returns**

Returns the ATR corrected spectrum.

#### **Parameters**

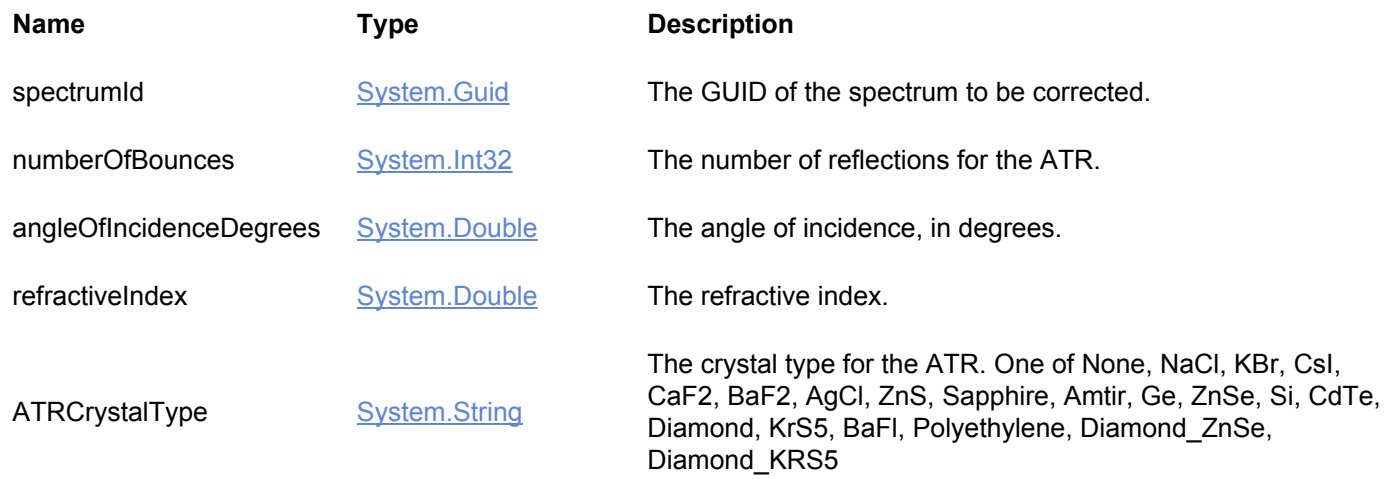

GetInterferograms(sampleId,includeBackground) method

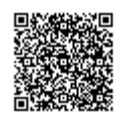

#### **Summary**

Retrieve the interferograms (ifgs) that were used to produce a spectrum.

#### **Returns**

List of ifgs that contains the sample ifg (and then background ifg if request)

#### **Parameters**

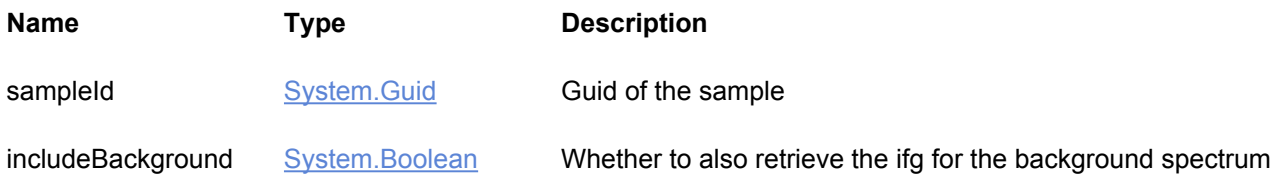

# GetNamedParamsList() method

#### **Summary**

The GetNamedParamsList command will retrieve a list of all named collect parameter settings. These named collect parameter settings can be created in the Paradigm client.

#### **Returns**

ParadigmResult<List < string > > of parameter settings names as strings

#### **Parameters**

This method has no parameters.

### GetStatus() method

#### **Summary**

The GetStatus command will retrieve active instrument information, software versioning information, as well as database connectivity information.

#### **Returns**

ParadigmResult{IStatusInfo} - Current status of connection to Paradigm

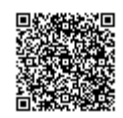

This method has no parameters.

# ImportParameterSettingsFile() method

#### **Summary**

Takes in a filepath of a .expx settings file and converts the setting configuration in the file to an explicit named parameter setting in the paradigm backend.

#### **Returns**

ParadigmResult object containing a boolean success value and a string Msg containing any errors

#### **Parameters**

This method has no parameters.

# OpenConnection() method

#### **Summary**

After creating an instance of the RemoteParadigm object this command must be called to initiate communication with our backend services.

#### **Returns**

Bool - Whether or not communication was successfully established.

#### **Parameters**

This method has no parameters.

### StartBackgroundMeasurement(paramsName,title,callback) method

#### **Summary**

The StartBackgroundMeasurement command will initiate the collection of a background measurement on the instrument. Progress updates and the final spectrum data will be passed to the given callback function. If no callback function is passed in, no updates will be provided and the spectrum will be returned upon completion of the measurement.

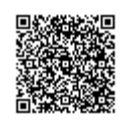

#### **Returns**

ParadigmResult object containing a boolean success value and a string Msg containing any errors

#### **Parameters**

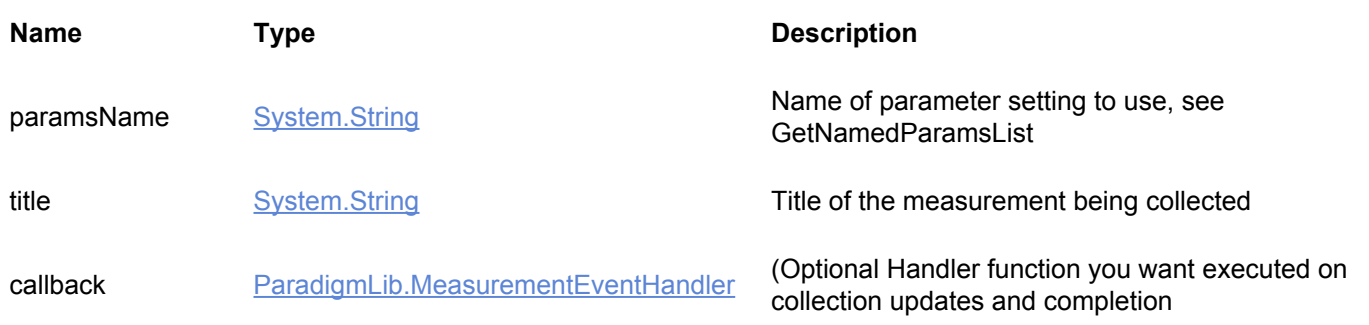

# StartSampleMeasurement(paramsName,title,callback) method

#### **Summary**

The StartSampleMeasurement command will initiate the collection of a sample measurement on the instrument. Progress updates and the final spectrum data will be passed to the given callback function. If no callback function is passed in, no updates will be provided and the spectrum will be returned upon completion of the measurement.

#### **Returns**

ParadigmResult object containing a boolean success value and a string Msg containing any errors

#### **Parameters**

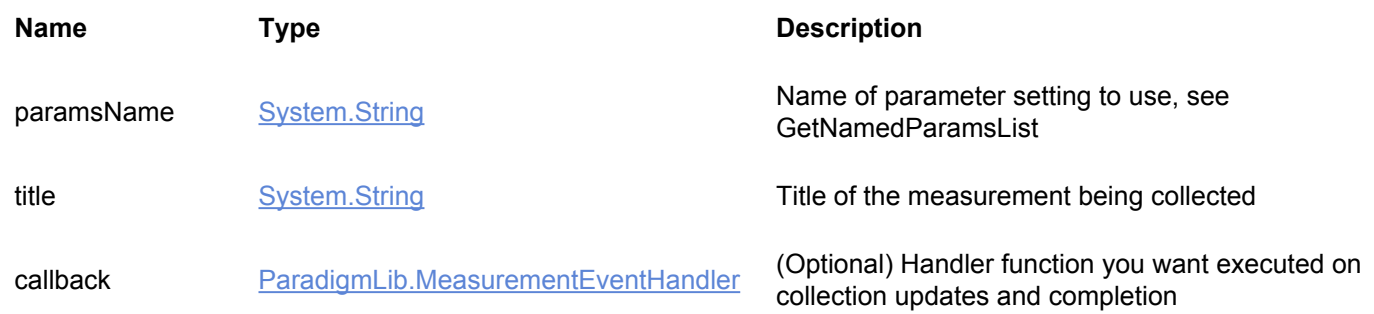

# MeasurementEvent type

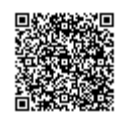

#### **Namespace**

ParadigmLib

#### **Summary**

Events that occur when making a measurement on the instrument.

# MeasurementEventHandler type

#### **Namespace**

ParadigmLib

#### **Summary**

Delegate that handles measurement events such as progress notifications and the measurement complete event.

#### **Parameters**

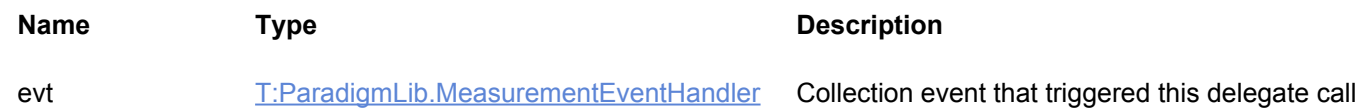

# ParadigmResult type

#### **Namespace**

ParadigmLib

**Summary**

# Msg property

#### **Summary**

### Success property

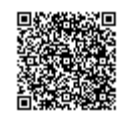

#### **Summary**

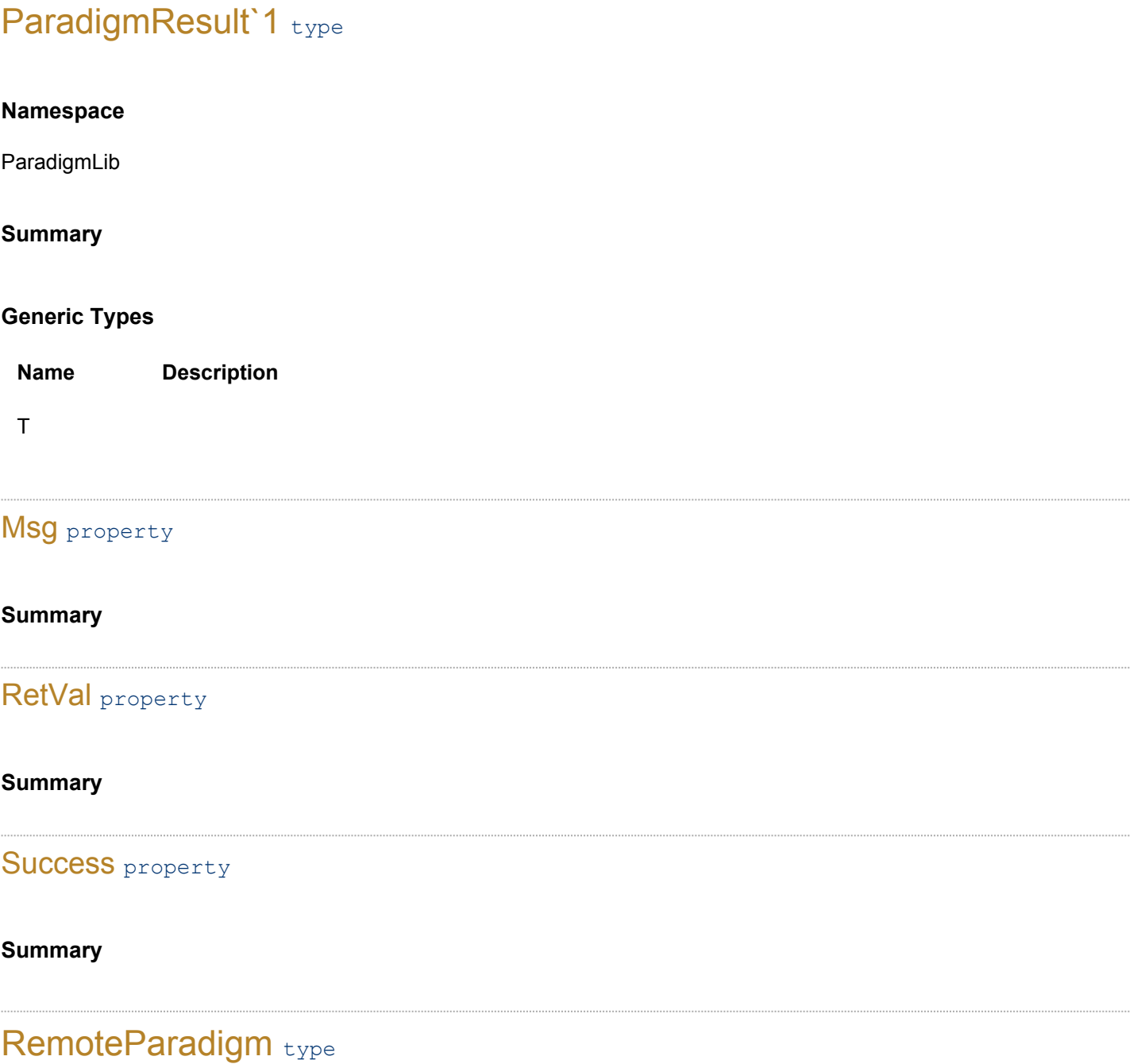

#### **Namespace**

ParadigmLib

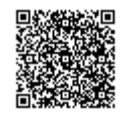

#### **Summary**

*Inherit from parent.*

#ctor() constructor

#### **Summary**

Default constructor

#### **Parameters**

This constructor has no parameters.

# AlignSpectrometer() method

#### **Summary**

*Inherit from parent.*

#### **Parameters**

This method has no parameters.

# BaselineCorrect() method

#### **Summary**

*Inherit from parent.*

#### **Parameters**

This method has no parameters.

# CalibrateLaser() method

#### **Summary**

*Inherit from parent.*

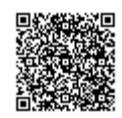

This method has no parameters.

# CancelCollectInProgress() method

#### **Summary**

*Inherit from parent.*

#### **Parameters**

This method has no parameters.

CloseConnection() method

#### **Summary**

*Inherit from parent.*

#### **Parameters**

This method has no parameters.

### Dispose() method

#### **Summary**

Implementation of IDisposable interface that closes the connection to the backend

#### **Parameters**

This method has no parameters.

# DoAdvancedATRCorrection() method

#### **Summary**

*Inherit from parent.*

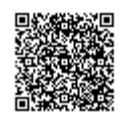

This method has no parameters.

GetInterferograms() method

#### **Summary**

*Inherit from parent.*

#### **Parameters**

This method has no parameters.

# GetNamedParamsList() method

#### **Summary**

*Inherit from parent.*

#### **Parameters**

This method has no parameters.

# GetStatus() method

#### **Summary**

*Inherit from parent.*

#### **Parameters**

This method has no parameters.

# ImportParameterSettingsFile() method

#### **Summary**

*Inherit from parent.*

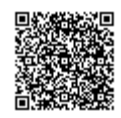

This method has no parameters.

OpenConnection() method

#### **Summary**

*Inherit from parent.*

#### **Parameters**

This method has no parameters.

# StartBackgroundMeasurement() method

#### **Summary**

*Inherit from parent.*

#### **Parameters**

This method has no parameters.

# StartSampleMeasurement() method

#### **Summary**

*Inherit from parent.*

#### **Parameters**

This method has no parameters.

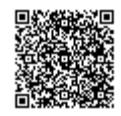